#### Virtuális Obszervatórium

Gombos Gergő

# Áttekintés

- Motiváció, probléma felvetés
- Megoldások
- Virtuális obszervatóriumok
- NMVO
- Twitter VO

### Motiváció

• Tudományos módszer fejlődése

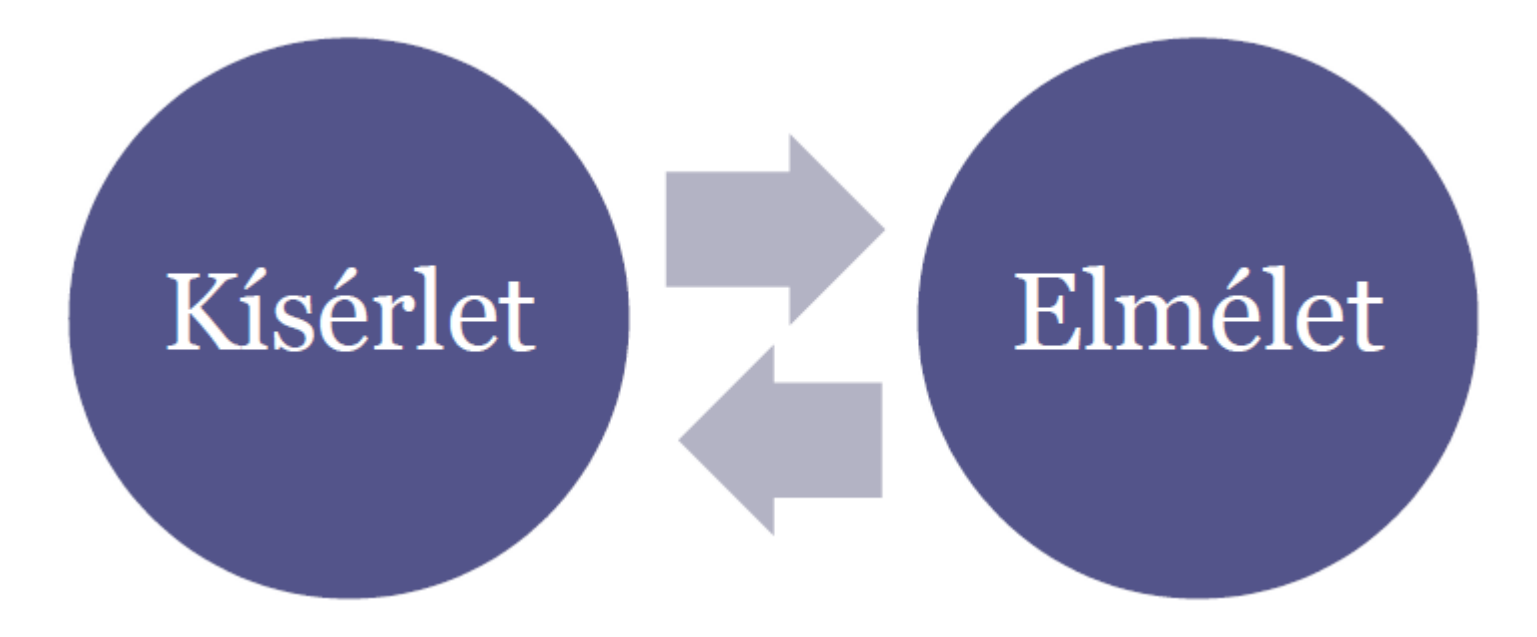

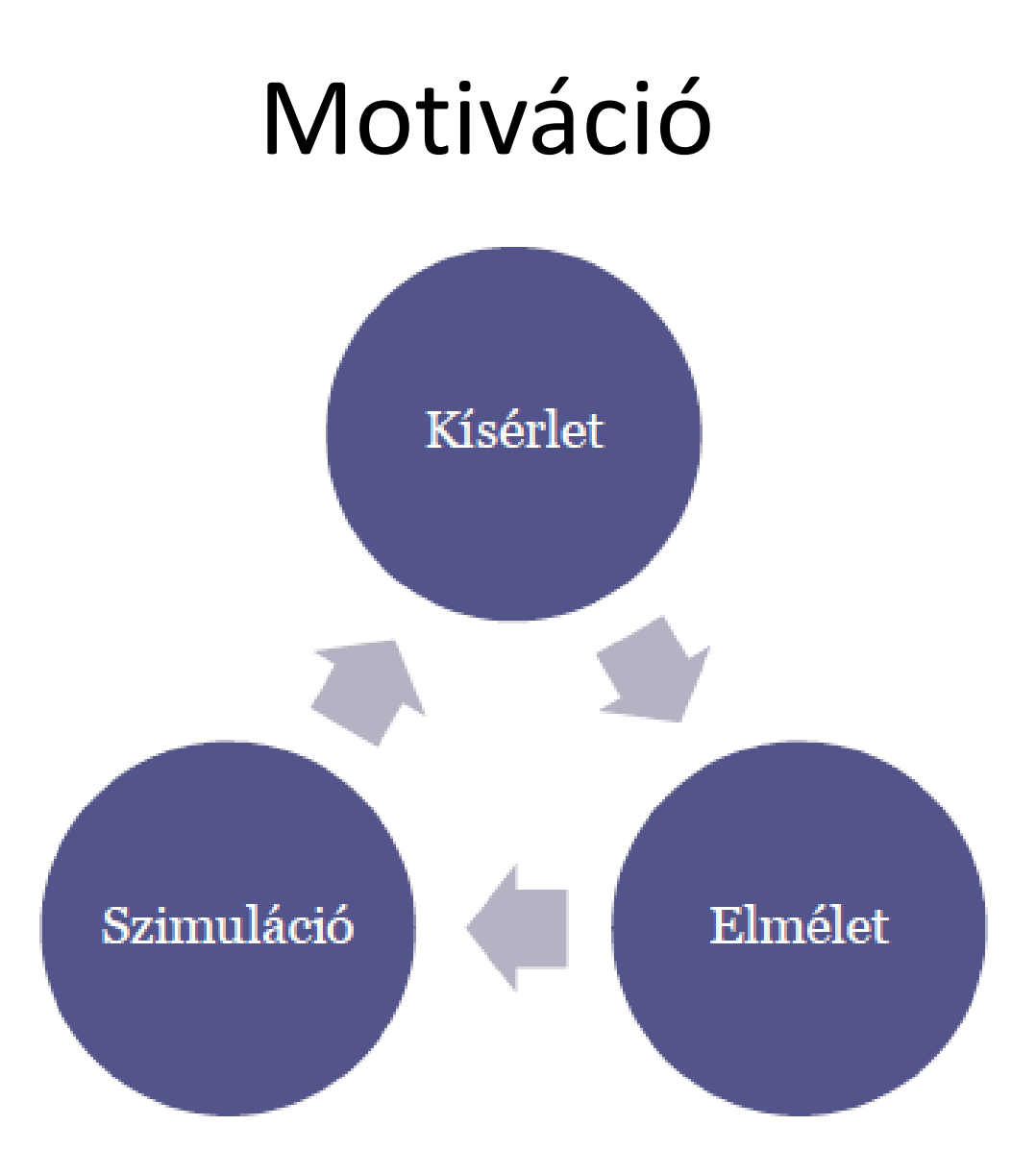

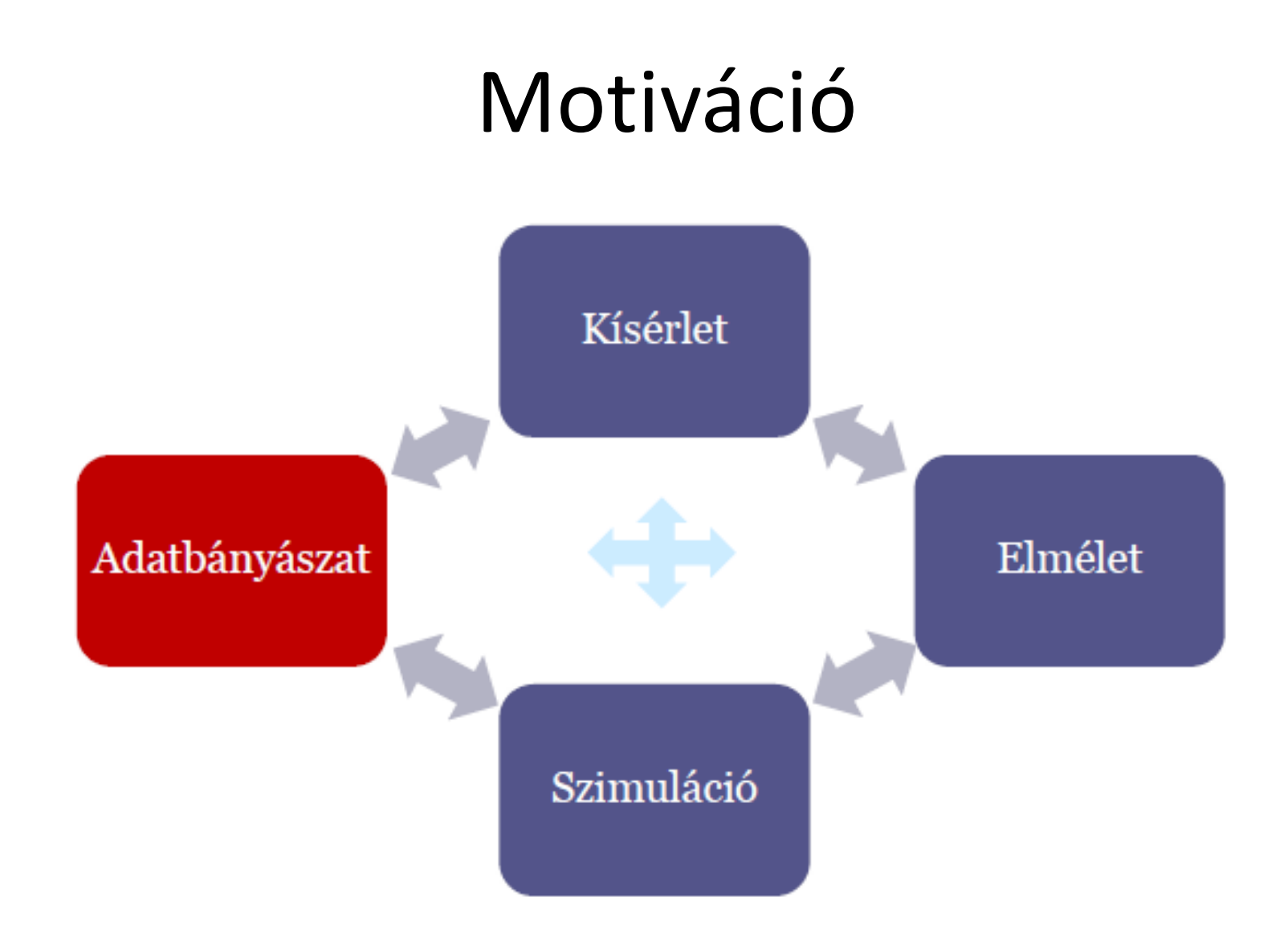

## Probléma

- Kicsiben működik, nagyban nehézkes
- Nagy mennyiségű mérési adatok
	- Távcsövek
	- Részecskegyorsítók
	- Szenzor hálózatok
- Méretek
	- ~PB méretű

### Probléma

- Adatok elérése
	- Tárolás lemezen (lassú)
	- Felhasználói interfész

• Hogyan tudjuk elérni hatékonyan?

## Feladat

- Olyan rendszert építsünk, amely
	- Képes nagy mennyiségű adatok tárolására, elemzésére.
	- Lehetőséget biztosít a felhasználóknak saját elemzések elvégzésére.

– Az eredményeiket meg tudják osztani más felhasználókkal.

# Egyszerű megoldás

- DB Kliens --- DB szerver
- Relációs adatbázis, SQL
- Felhasználók hozzáférnek
- Szinkron megoldás
- Probléma:
	- Ha olyan lekérdezés amelyre nincs megfelelő index, hosszú idő a válasz. Kiéhezteti a többi klienst.

# Egyszerű megoldás

- Alkalmazás Kliens --- DB szerver
- Szinkron működés
- Alkalmazás szintjén egyszerűsödik
- Probléma:
	- Válaszidő még mindig lassú, timeout.
	- Klienst le kell tölteni. Nem érhető el mindig.

# Egyszerű megoldás

- Kliens --- Alkalmazás szerver --- DB szerver
- Csökkenti a terhelést a DB-n
- Szinkron megoldás
- Probléma:

– Lassú válasz, timeout.

### Szinkron megoldás

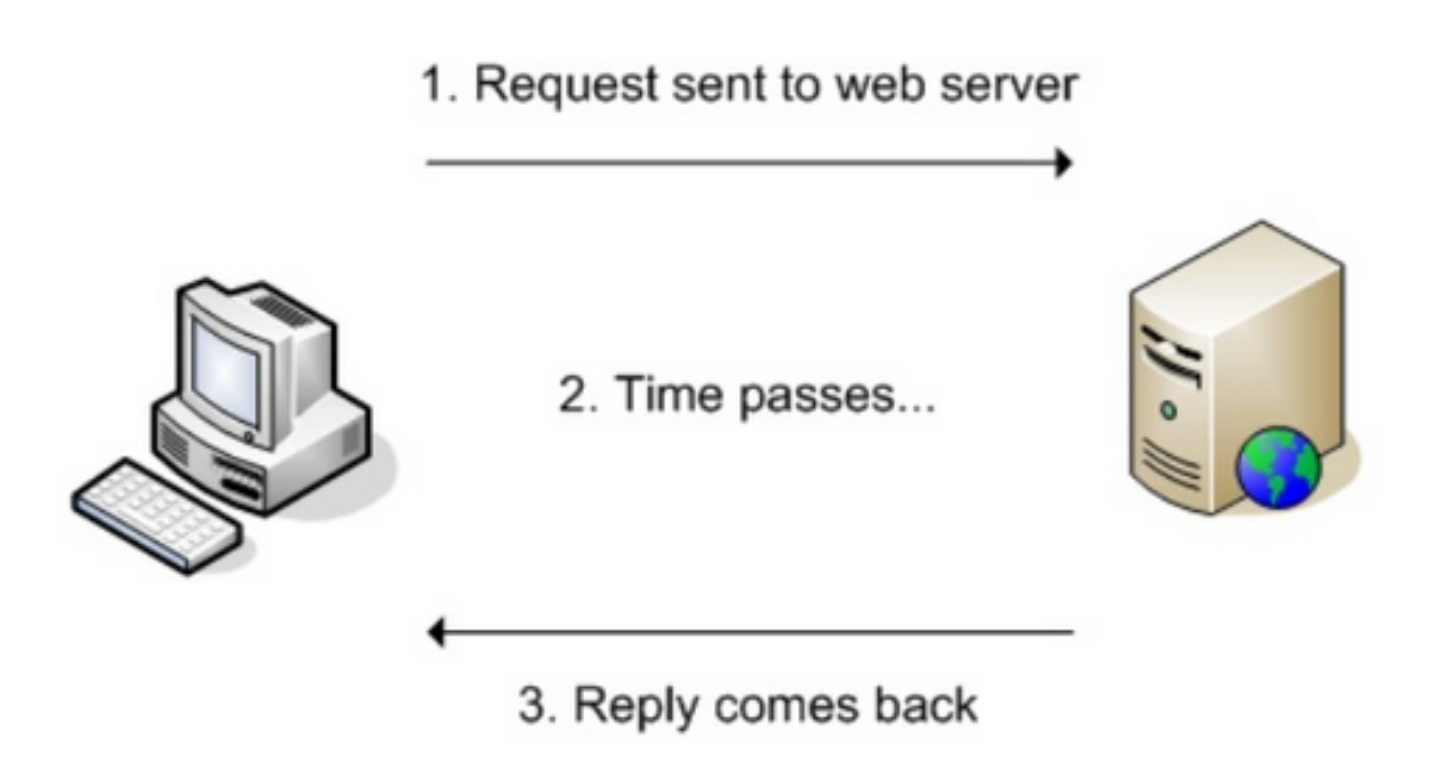

#### Szinkron működés

• Szerver terhelés nagy

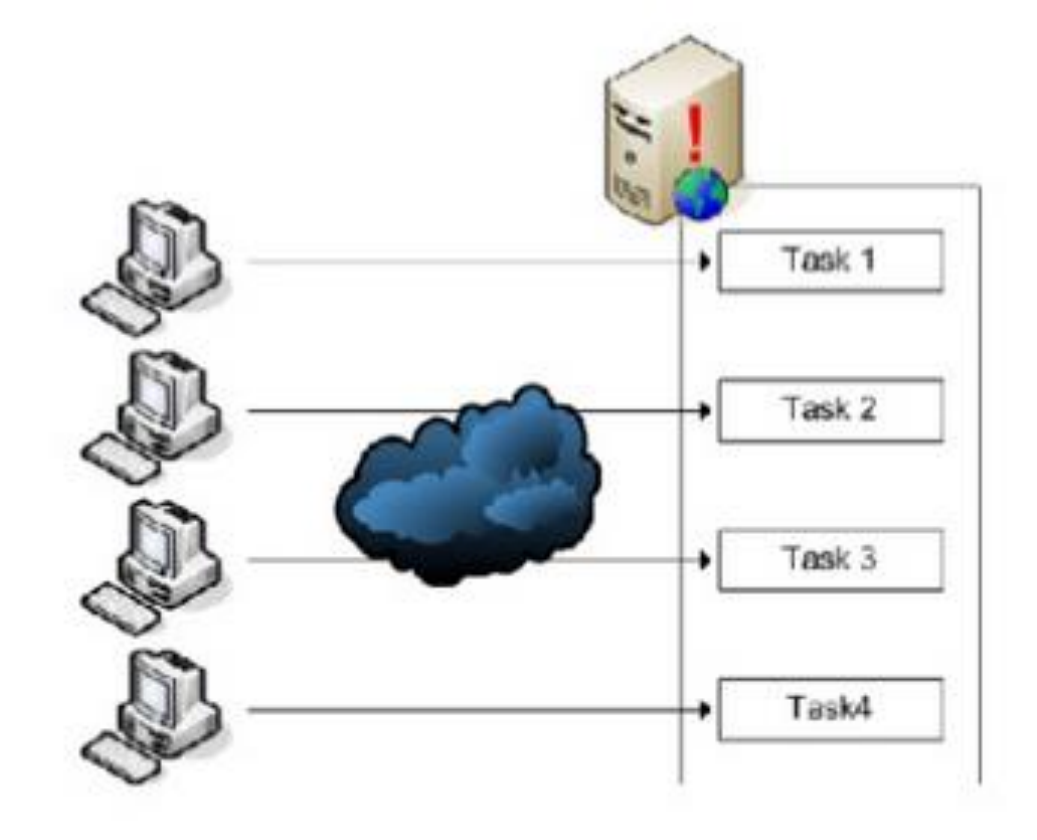

# Egyszerű javított megoldás

- Aszinkron
- Ticket-rendszer
- Eredmény később
- Sorba állítja a kéréseket.

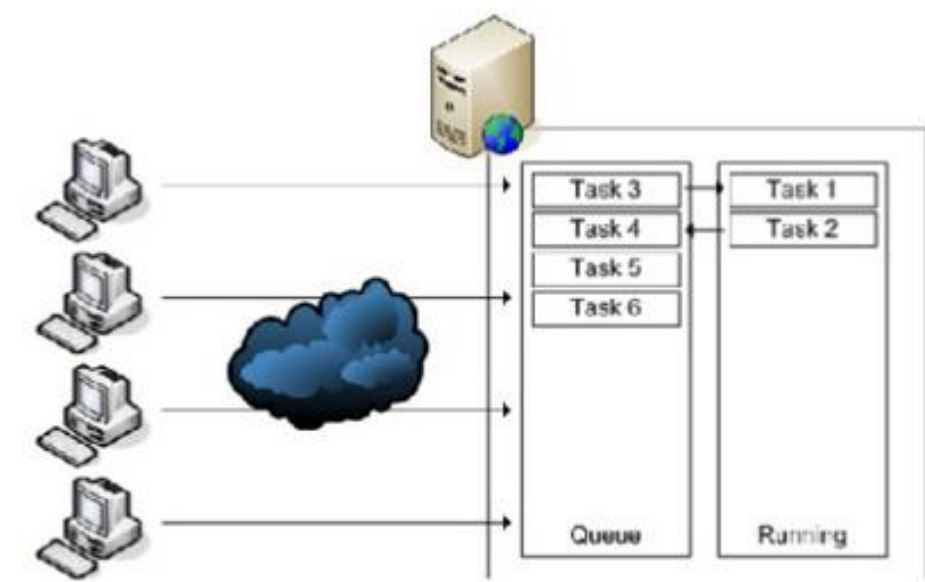

## Aszinkron megoldás

1. Request sent to web server

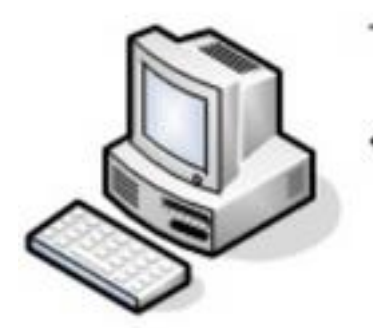

2. Reply comes back immediately

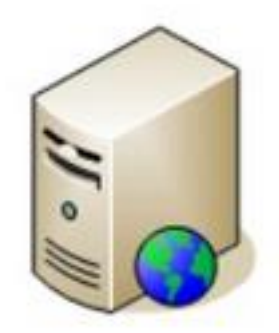

3. Stuff happens later

## Aszinkron megoldás

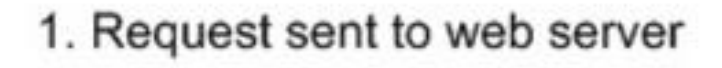

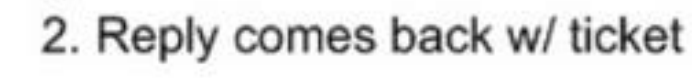

- 3. Time passes...
- 4. Ask for ticket status

#### 5. Reply comes back

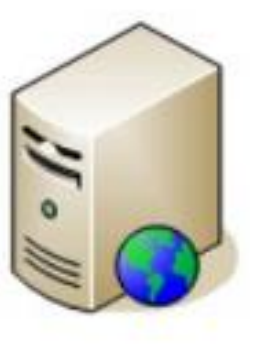

#### Mi a VO (Virtuális Obszervatórium)?

Olyan rendszer, ahol a digitális gyűjtött mérési adatokat tároljuk, elemezzük. A rendszer fő szempontja nem a válaszidő, hanem a bonyolult elemzések elvégzésének lehetősége.

# VO célok

- Nagy adattömegek kezelése
- Nagy számításigény kielégítése
- Hatékony keresés, elemzés
- Kollaboráció kutatókkal
- Eredmények megosztása

# Technológiák a VO-hoz

- Hardver
	- Tár- és számítási kapacitás, hálózat
- Adatbázis-technológiák
	- Adatmodellek, adatbázis-tervezés
	- Indexelés hatékony kereséshez
	- Adatelemzés, adatbányászat
- Párhuzamos, elosztott rendszerek
	- Párhuzamos feldolgozás
	- Grid technológiák
	- MapReduce technika
- Felhasználói felület, vizualizáció
	- Webes portálfelület
	- Vizualizációs technikák

# VO feladatok

• Adat regisztráció

– Metadata alapú adatforrás rögzítés

- Adat elérés
	- Regisztrációval vagy a nélkül
- Adat összekapcsolás
	- Különböző adatbázisok összekapcsolása
- Adat manipulálás
	- Adatbányászat, adat elemzés

### Miért Obszervatórium?

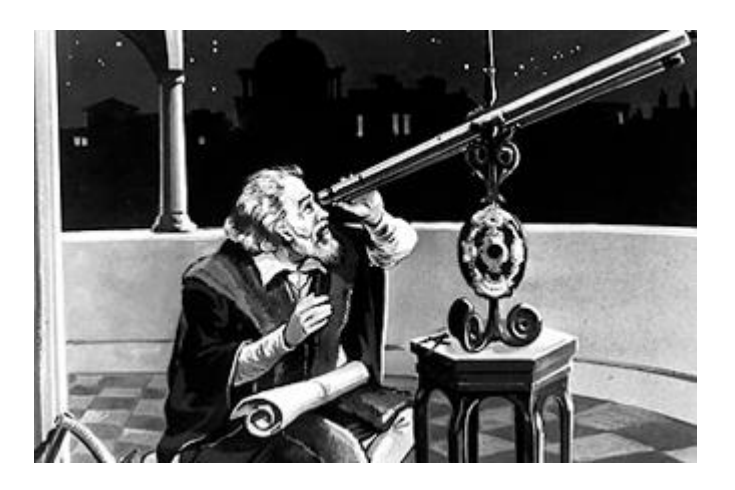

Galileo Galilei

#### Edwin Hubble

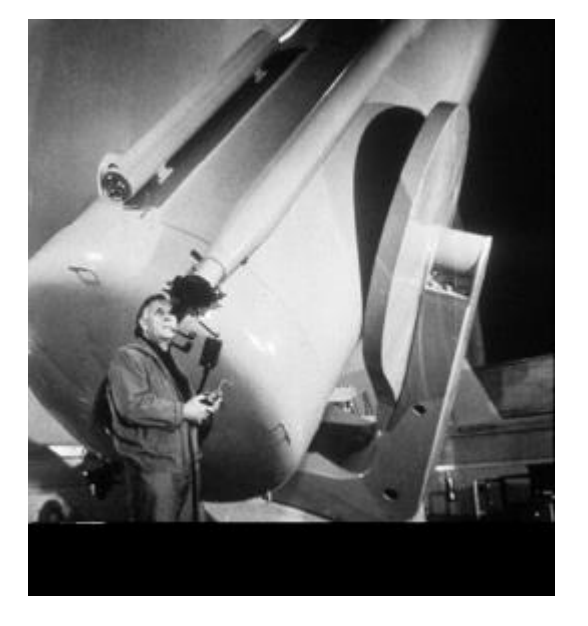

## Miért Obszervatórium?

- SDSS (Sloan Digital Sky Survey)
- 2.5 m teleszkóp
- $\cdot$  >100 TB

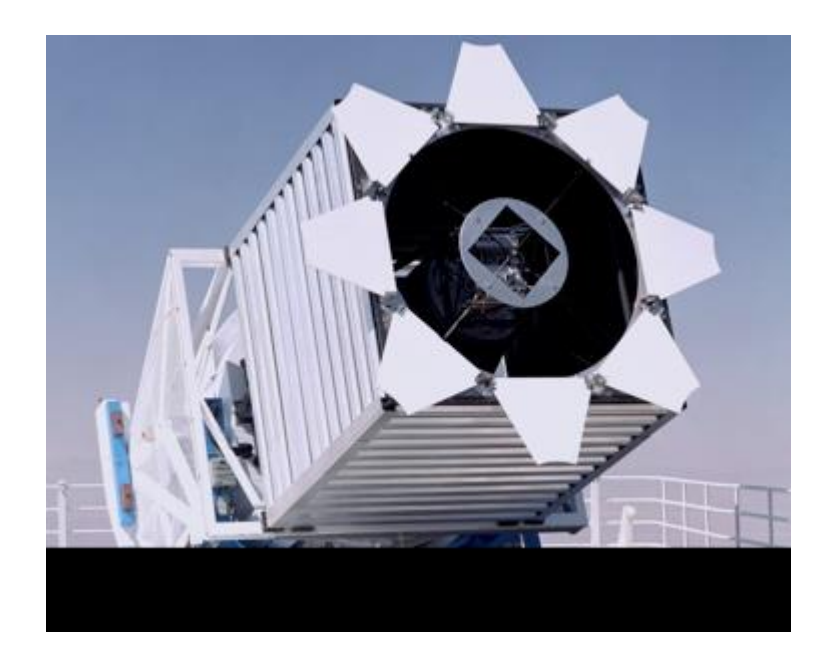

Teleszkóp -> Digitális adatok Detektorok -> Számítógépes programok

# VO-k

- SkyServer
	- Csillagászati adatok
	- [http://skyserver.sdss.org](http://skyserver.sdss.org/)
- NMVO
	- Főleg hálózati adatok, de van twitter, csillagászat
	- <http://nm.vo.elte.hu/casjobs/casjobs.aspx>
- (Twitter Casjobs)
	- Twitter adatok
	- <http://oktnb16.inf.elte.hu/casjobs>

### NMVO

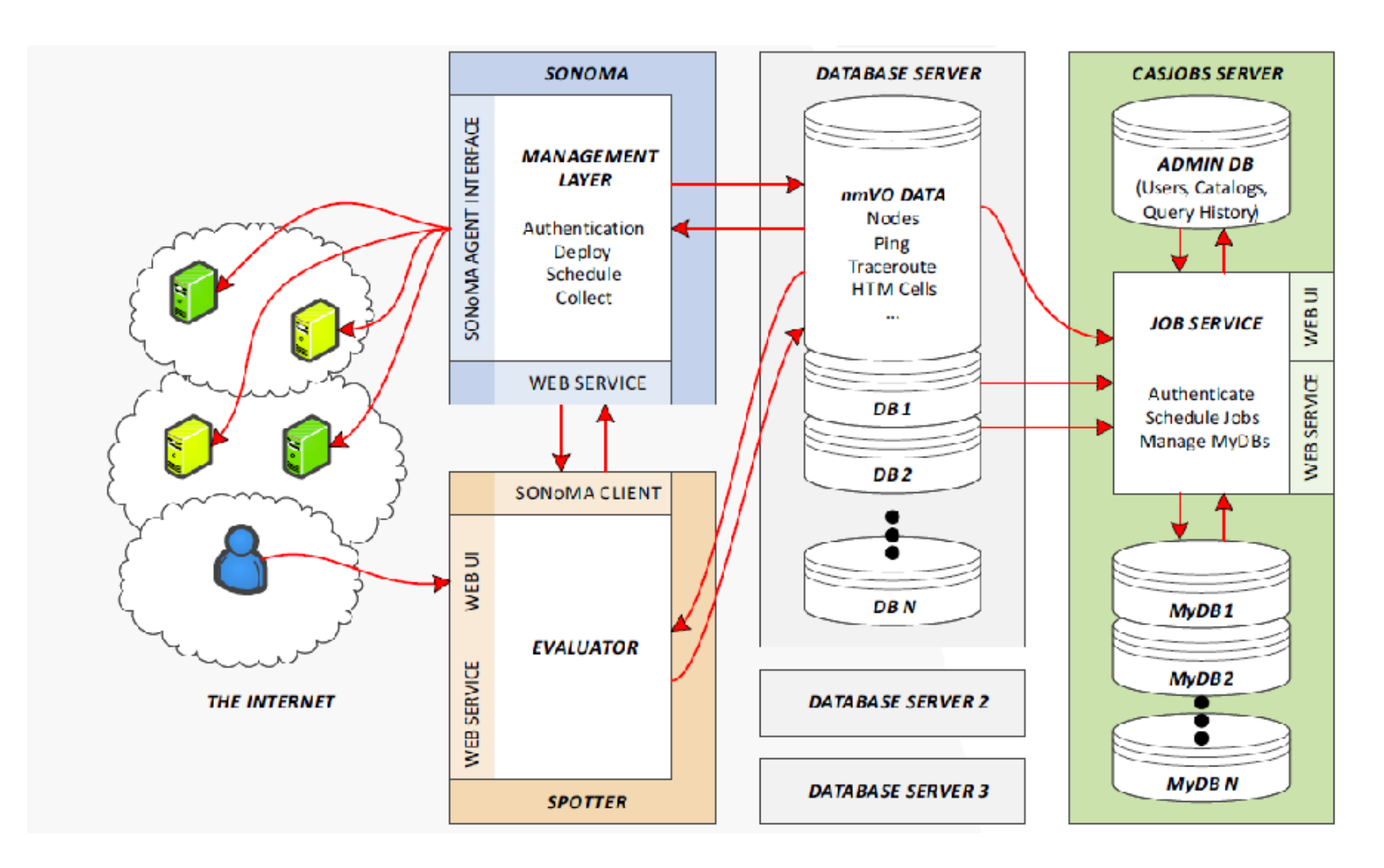

# NMVO

- Gyors és lassú lekérdezési sor
- MyDB, saját adatbázis az eredményeknek
- Több adatbázis kapcsolat
- Plot
- Query plan
- Schema browser
- Csoport kezelés

#### Twitter VO

• Cél:

– Twitter adatok gyűjtése, tárolása elemzés céljából

#### Twitter VO

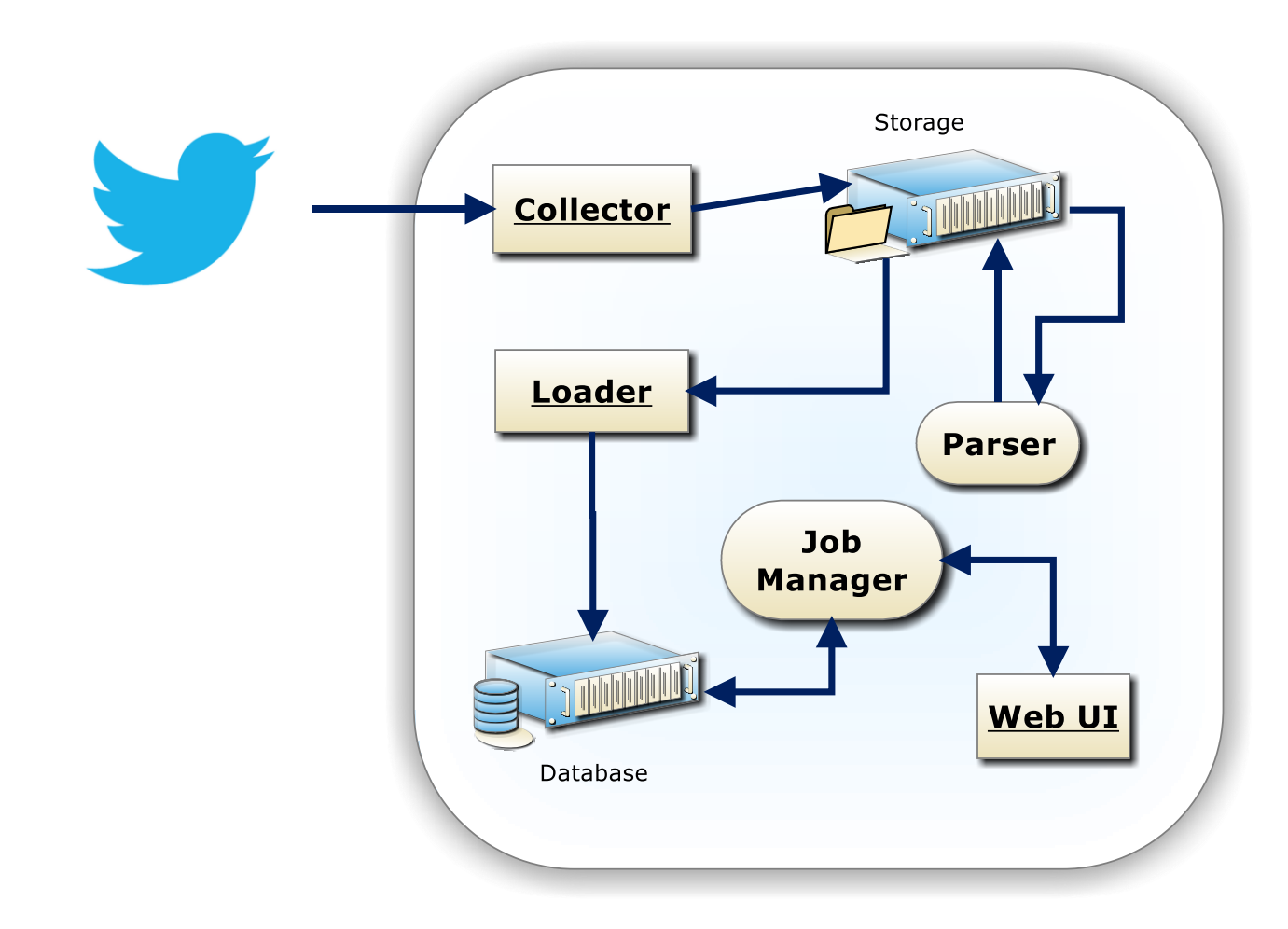

### Collector

- Sample API
- Napi ~15GB JSON adat
- Backup gyűjtő (ciklikus)
- Éles gyűjtő

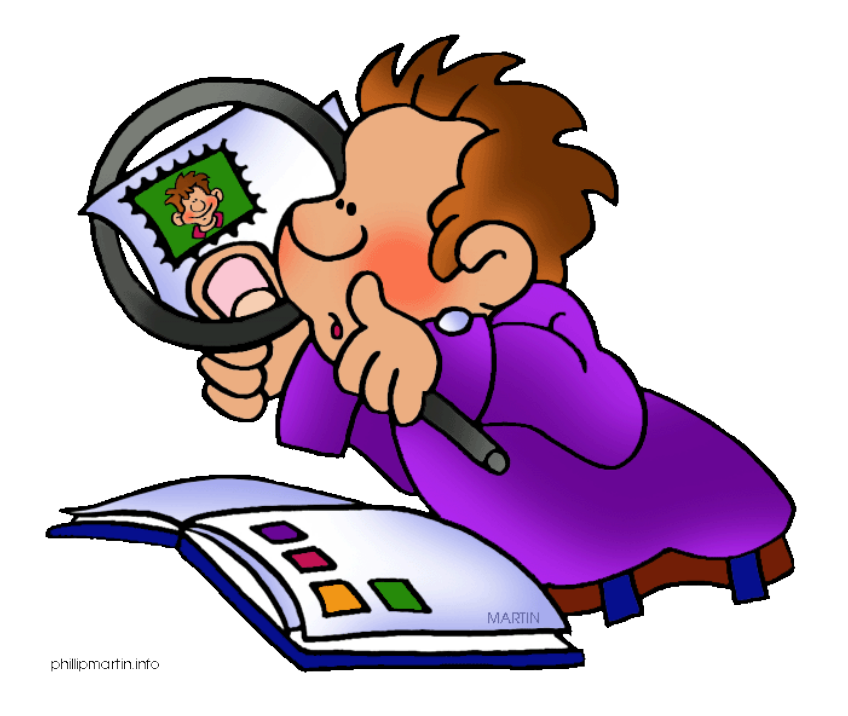

#### Storage

- Táblák
	- Tweet
	- User
	- Hashtag
	- User Mention
	- Media
	- URL
	- Retweet

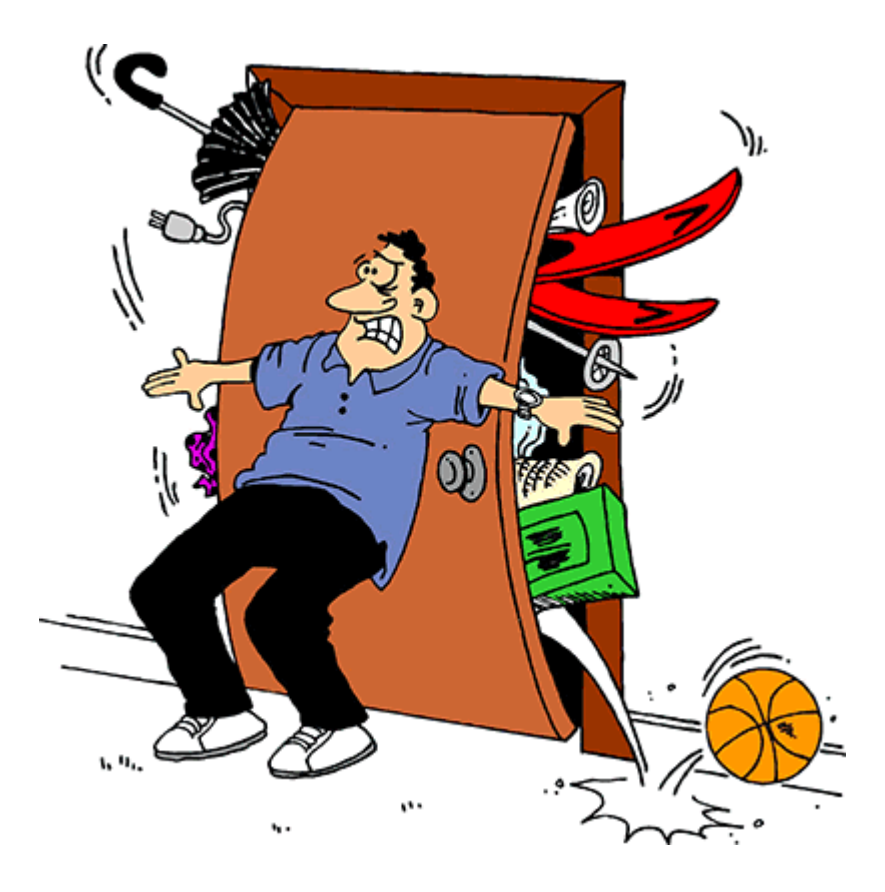

# Loader

- Problémák:
	- Hálózat, I/O
- Speciális karakterek: مرحبالماركة — €©Д©你好こん
- Betöltés 1 nap (~15GB) ~6 óra

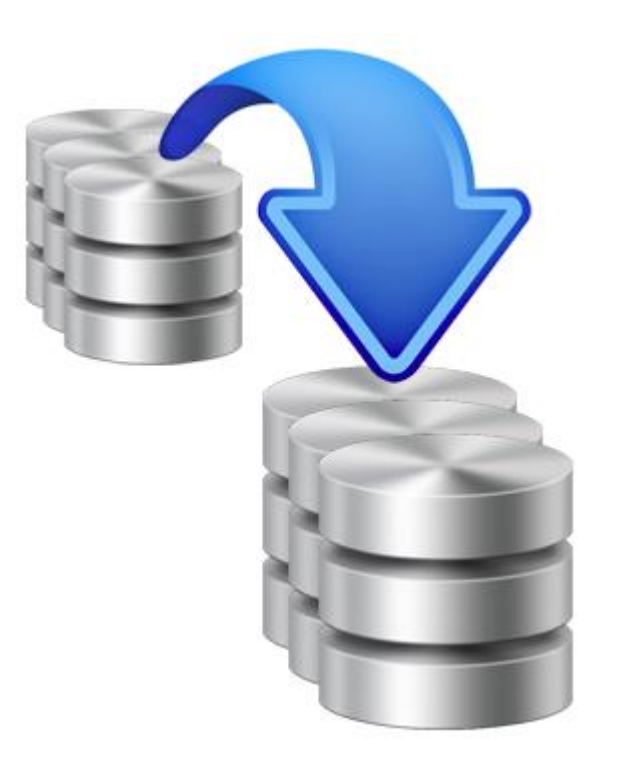

# Merge

- Retweet-ben megtalálható az eredeti tweet is
	- Nem lánc lesz a retweetekből
	- $-$  az "ős" tweet-t tartalmazza
- Szükséges a merge:
	- 1. Diff táblába töltünk, és az inaktív táblába mergelünk
	- 2. Merge segítő indexek szükségesek.

# Loader

• "Hot" table – Webes elérés

• "Cold" table – Betöltéshez

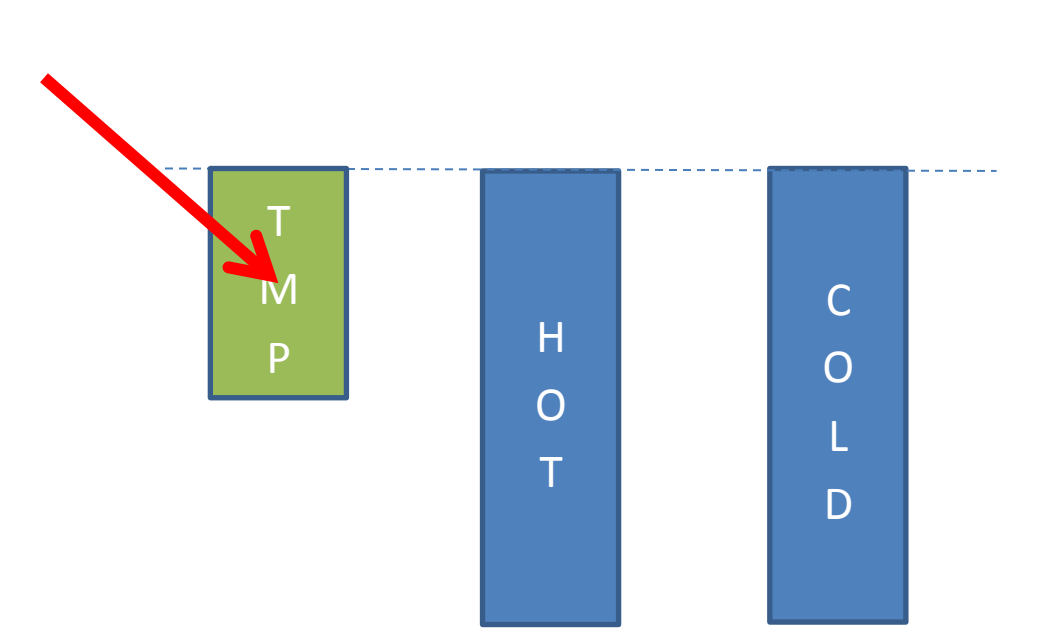

• Duplikátumok eltávolítása

#### Csere előtt

- Merge TMP  $\rightarrow$  COLD
	- Sorok mergelése
	- Merge indexek eltávolítása
	- Query indexek készítése

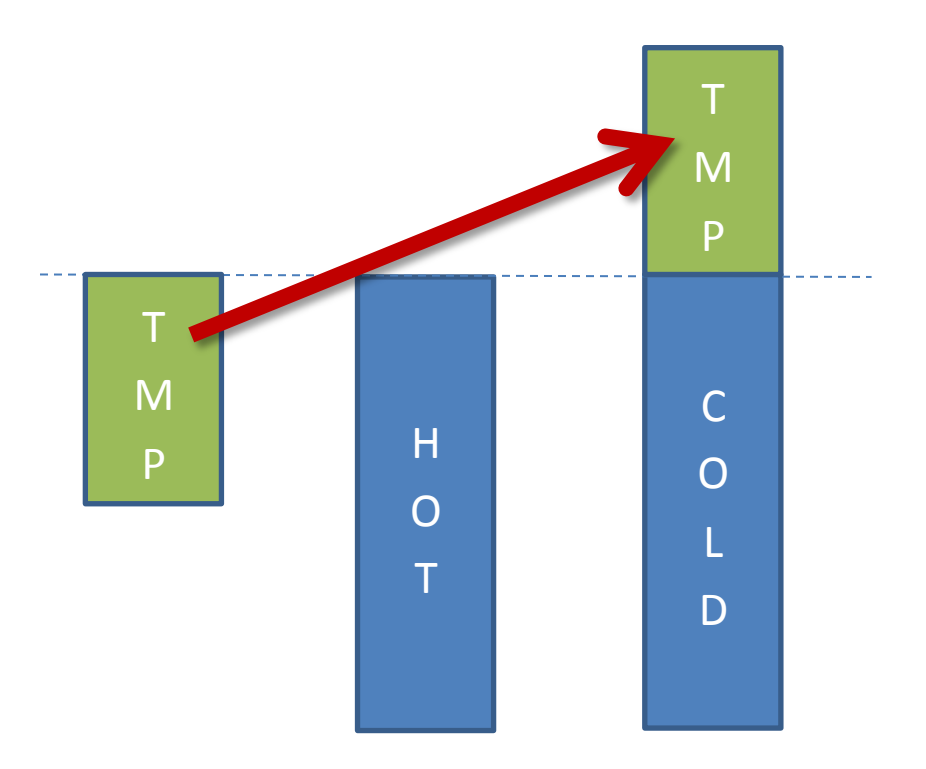

#### Csere

- Átnevezés COLD  $\rightarrow$  HOT
- Átnevezés HOT  $\rightarrow$  COLD

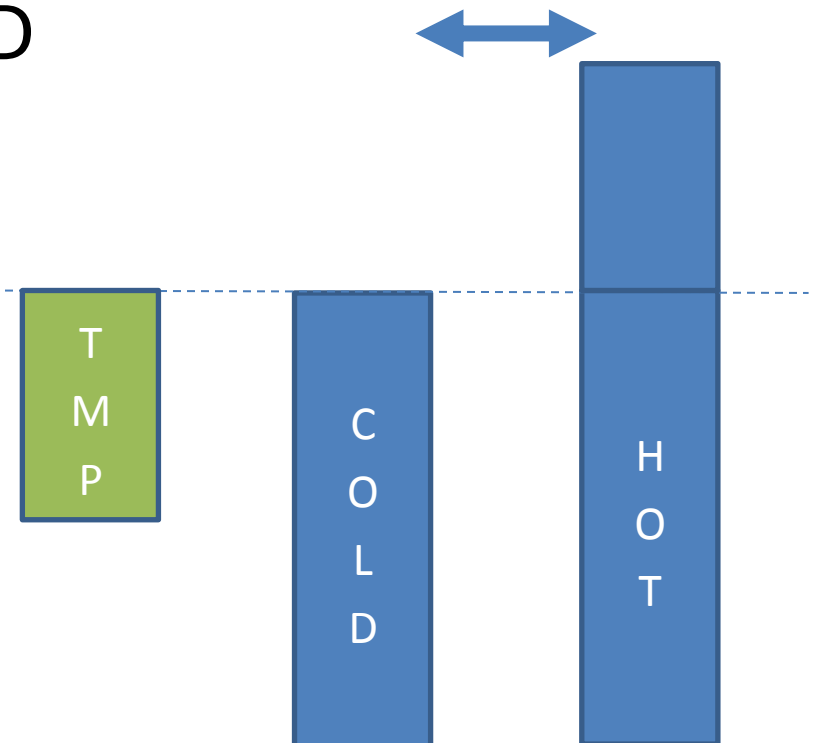

## Csere után

- Merge TMP -> COLD (megint)
	- Query indexek eltávolítása
	- Merge indexek készítése
	- Sorok mergelése

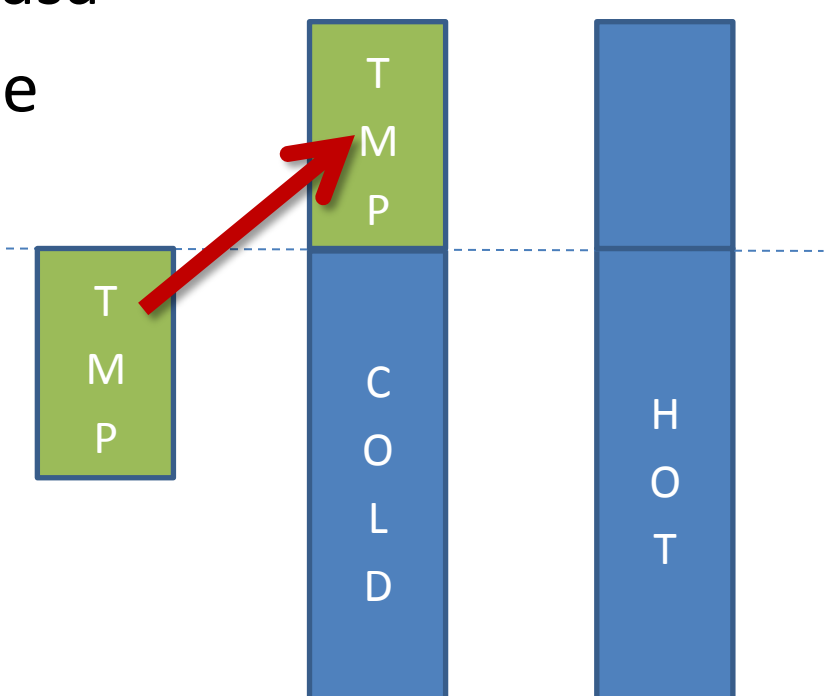

### Csere véglegesítése

• Temp tábla eltávolítása

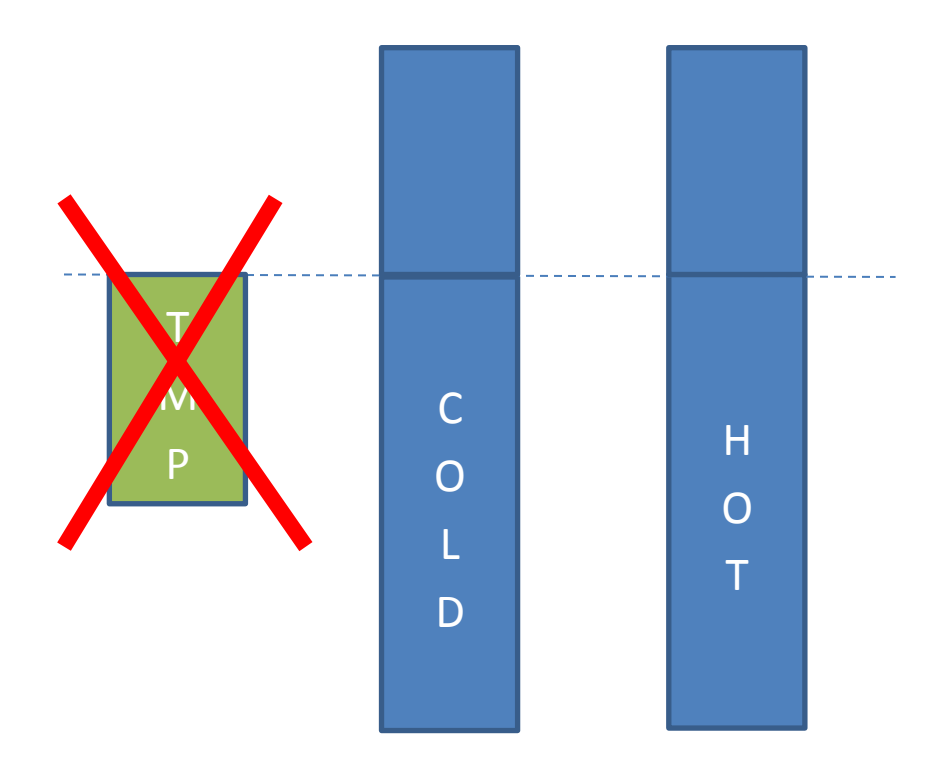

#### Job Manager

- Ütemező csomagok
	- DBMS\_JOB
	- DBMS\_SCHEDULER

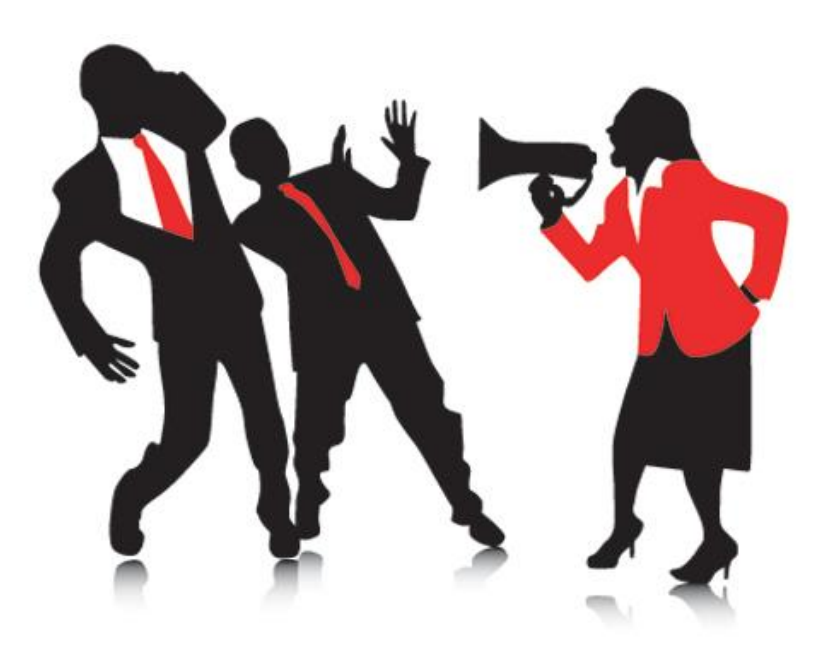

## Web UI

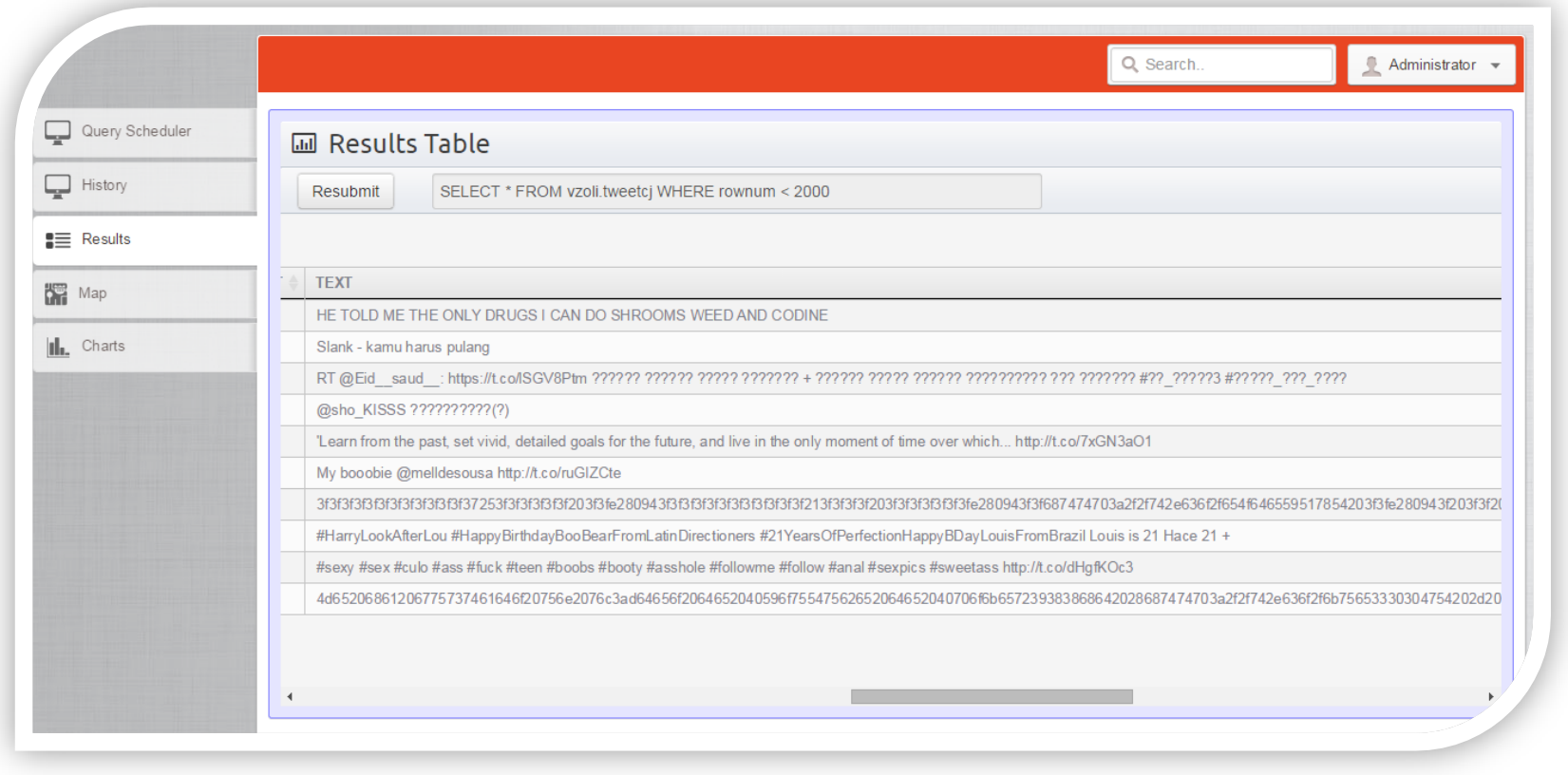

## Web UI

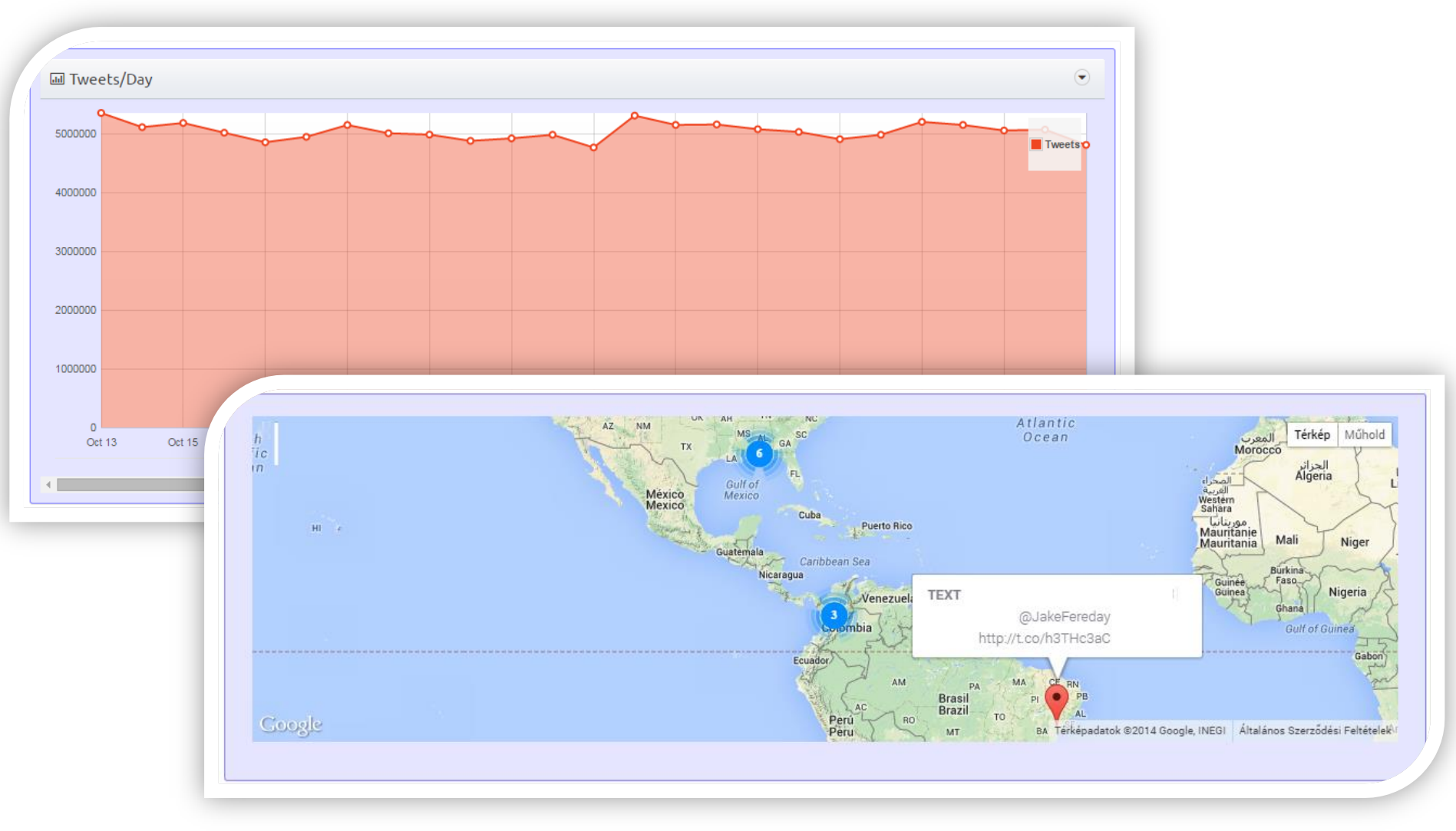